## **Canvas Reminders**

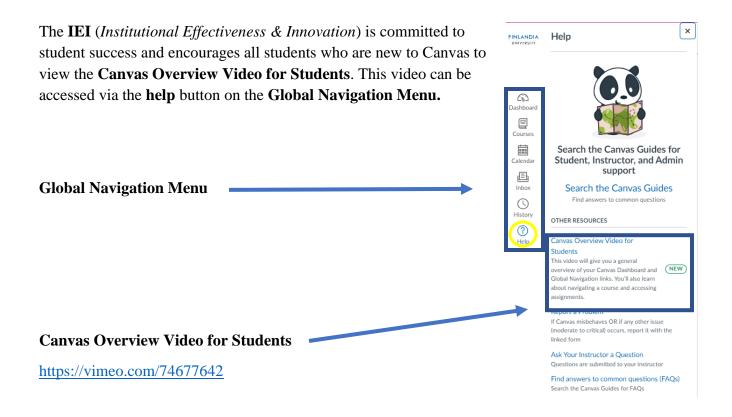

- The first line of help for students is always the instructor/teacher. We encourage our students to troubleshoot their issues/concerns in Canvas via the **Student Canvas Guides** (*link provided below.*)
  - Search the Canvas Guides: <u>https://community.canvaslms.com/t5/Canvas-Guides/ct-p/canvas\_guides</u>
- If students cannot find a solution via the Student Canvas Guides, please use the **Report a Problem** feature. This can be accessed via the **help** button on the **Global Navigation Menu.** 
  - Report a Problem: <u>https://rkpopl2u.paperform.co/</u>
- If the above information does not help you resolve your issue or concern, please contact the **IEI** for further assistance. Direct contacts:
  - David Bertholf <u>david.bertholf@finlandia.edu</u>
  - Neil Kromer <u>neil.kromer@finlandia.edu</u>